# 海珠区民办非企业单位2016年度报告书

称: 广州市穗星社会工作服务中心 名

登记证号: 040023

组织机构代码: 696946530

信用代码: 52440105696946530A

广州市海珠区民政局:

本组织根据《民办非企业单位登记暂行办法》、《广州市社会组 织管理办法》、《民间非营利组织会计制度》等有关规定编制 年度 报告书, 保证填报内容真实、准确、完整, 愿意承担由此引起的一切 法律责任并接受监督。

法定代表人签名: 蔡昊

2017年3月27日

经办人: 刘韵婷

办公电话: 020-37653715

| 名称             | 广州市穗星社会工作服务中心                 |          |             |      |                          |                 |              |  |
|----------------|-------------------------------|----------|-------------|------|--------------------------|-----------------|--------------|--|
| 执业许可证号         | 040023                        |          |             |      |                          |                 |              |  |
| 业务主管(指导<br>)单位 |                               | 区民政局     |             | 成立时间 |                          | $2012 - 8 - 15$ |              |  |
| 注册资金(万元        | 3                             |          | 年末资金数(元)    |      | 2622548.23               |                 |              |  |
| 评估等级           | 34                            |          | 获得评估等级时间    |      | $2015 - 05 - 01$         |                 |              |  |
| 住所地址           | 广州市海珠区昌泰路20号二层自编16号           |          |             |      |                          |                 |              |  |
| 住所来源           | 租赁                            |          |             |      |                          |                 |              |  |
| 住所有效期开始        | 2016/3/1                      |          | 住所有效期结束     |      | 2019/2/28                |                 |              |  |
| 住所电话           | 020-37653715                  |          | 邮政编码        |      | 510260                   |                 |              |  |
| 传真号码           | 无                             |          | 电子邮箱        |      | official@suixing.org     |                 |              |  |
| 网站名称           | 穗星社工                          |          | 网站地址        |      | <b>TTT.</b> suixing. org |                 |              |  |
| 法定代表人          | 蔡昊                            |          | 法定代表人职务     |      | 理事会会长                    |                 |              |  |
| 负责人数           | 7                             | 年末从业人员总数 |             | 117  | 专职人员总<br>数               |                 | $\mathbf{1}$ |  |
| 志愿者人数          | 5620                          |          | 志愿者劳动时间(小时) |      | 28100                    |                 |              |  |
| 内设机构           | 行政人事部 运营部 财务部 宣传部 特色项目部 家综发展部 |          |             |      |                          |                 |              |  |
| 公开发行刊物数        | $\mathbf 0$                   | 刊物名称     | $\mathbf 0$ |      |                          |                 |              |  |
| 内部发行刊物数        | 0                             | 刊物名称     | $\bf{0}$    |      |                          |                 |              |  |

其本信息

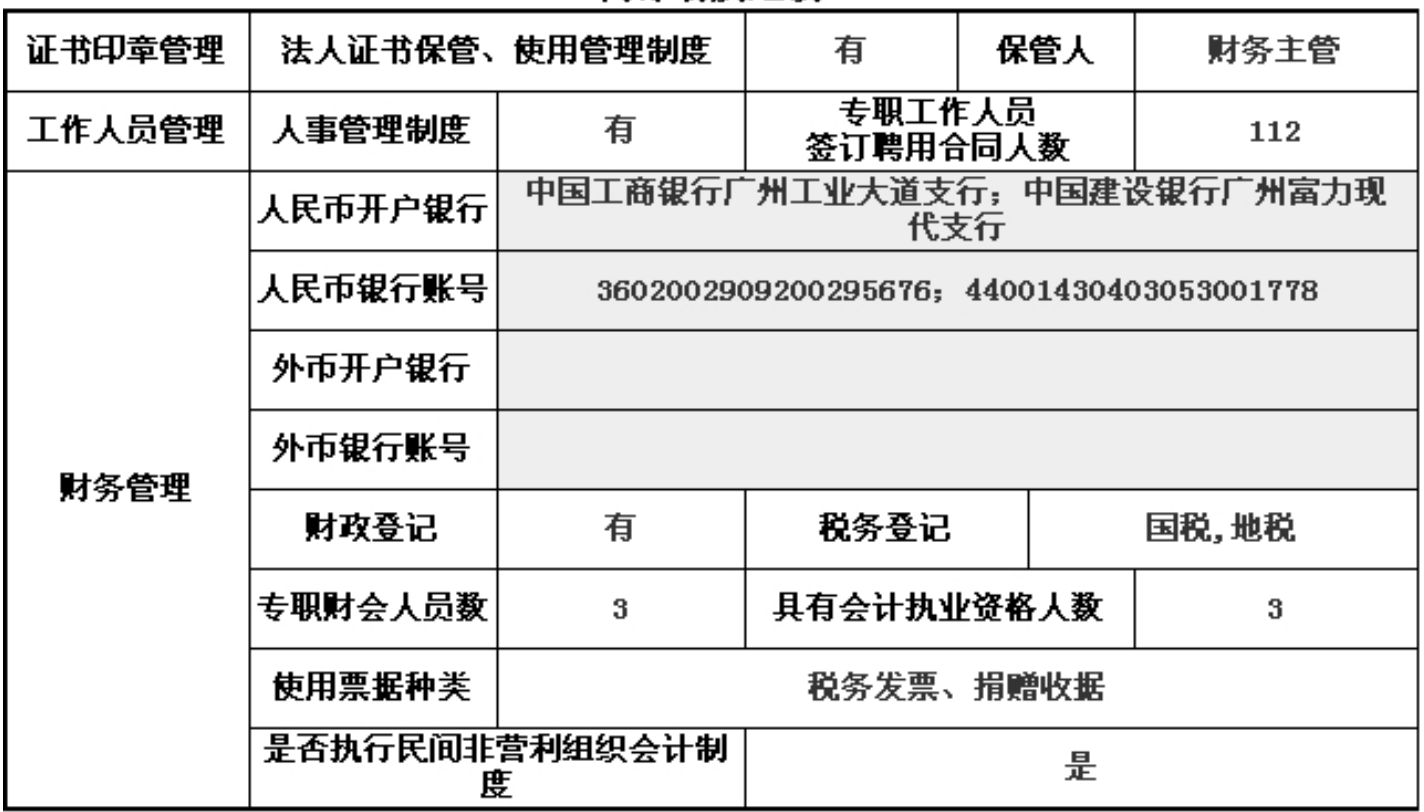

### 内部制度建设

## 本年度接受捐赠资助及其使用情况 (单位:元)

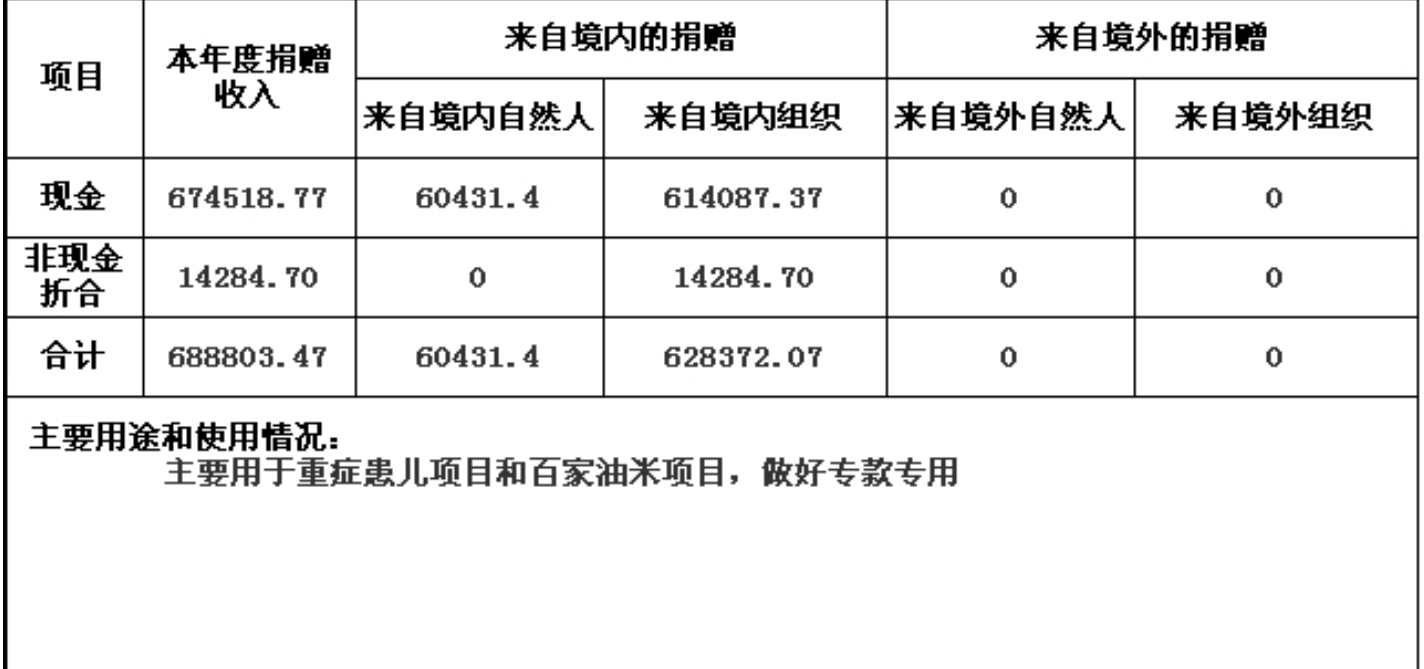

| 事项   | 办理情况 | 批准时间             |  |  |
|------|------|------------------|--|--|
| 修改章程 | 已办理  | 2016/3/24        |  |  |
| 变更住所 | 已办理  | $2016 - 03 - 24$ |  |  |
|      |      |                  |  |  |
|      |      |                  |  |  |
|      |      |                  |  |  |
|      |      |                  |  |  |
|      |      |                  |  |  |
|      |      |                  |  |  |
|      |      |                  |  |  |
|      |      |                  |  |  |
|      |      |                  |  |  |
|      |      |                  |  |  |
|      |      |                  |  |  |
|      |      |                  |  |  |
|      |      |                  |  |  |
|      |      |                  |  |  |
|      |      |                  |  |  |
|      |      |                  |  |  |
|      |      |                  |  |  |
|      |      |                  |  |  |

本年度登记、备案事项变更情况

# 本年度开展公益活动情况

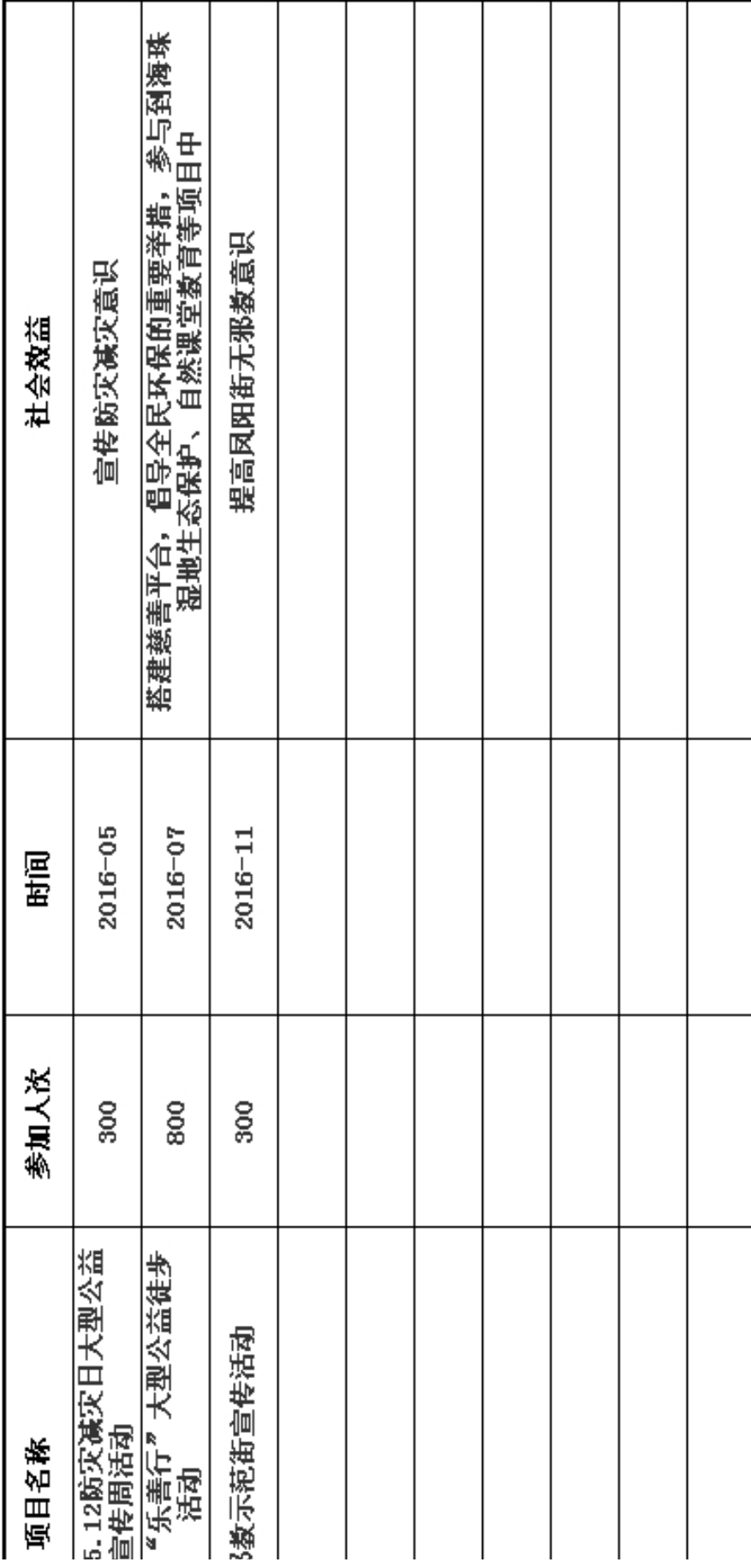

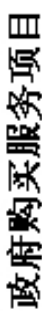

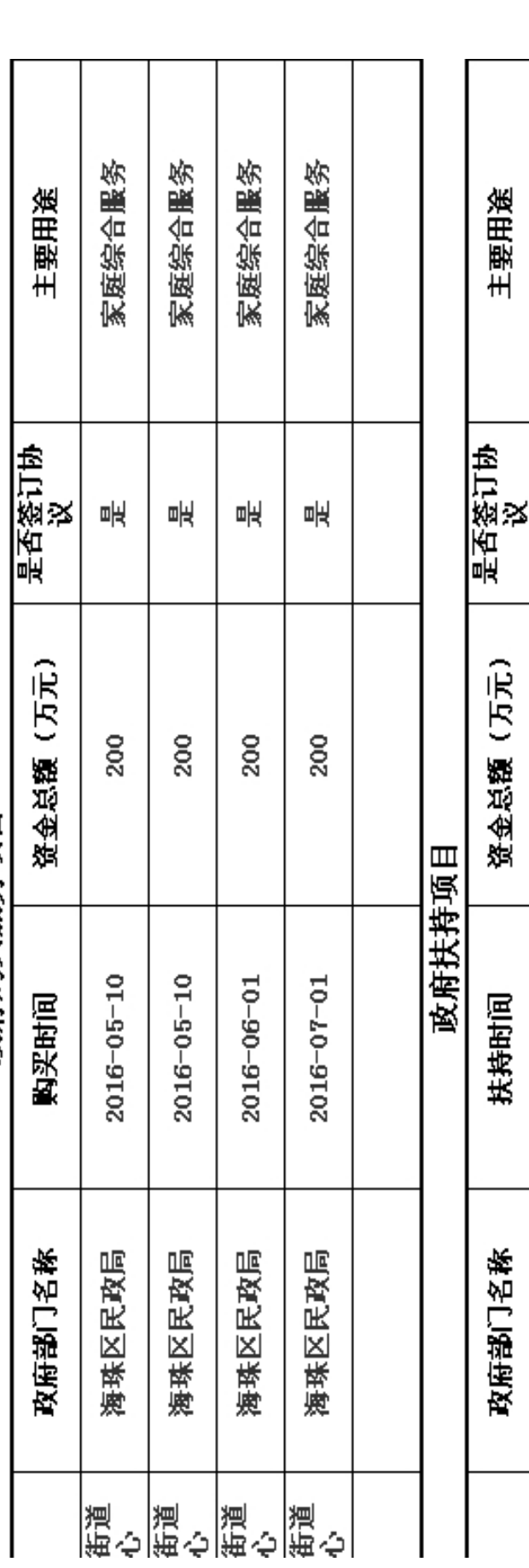

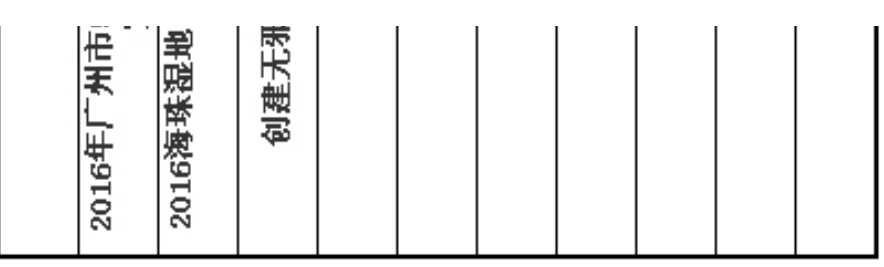

本年度开展涉外(含港、澳、台地区)活动情况

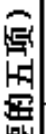

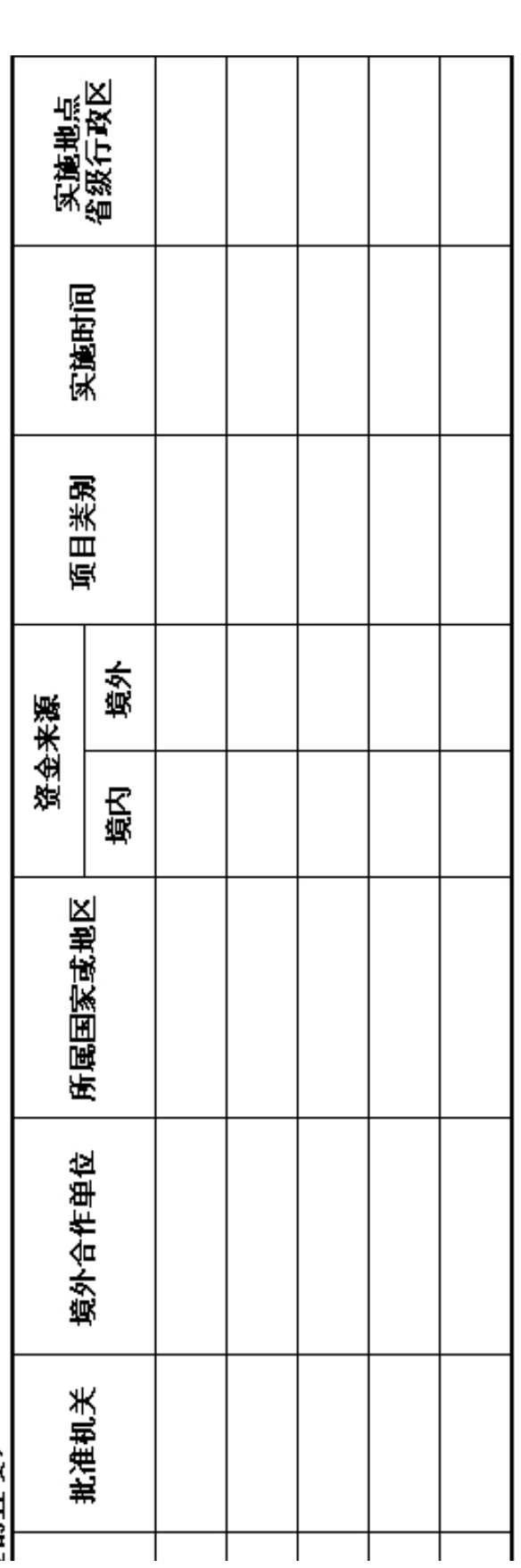

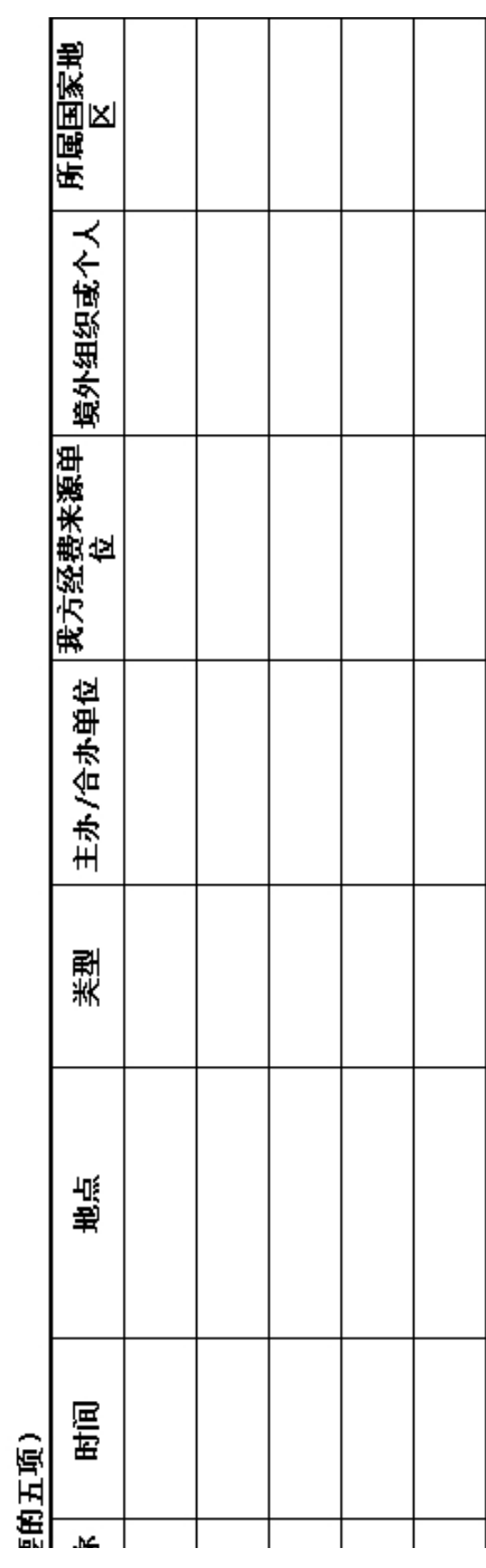

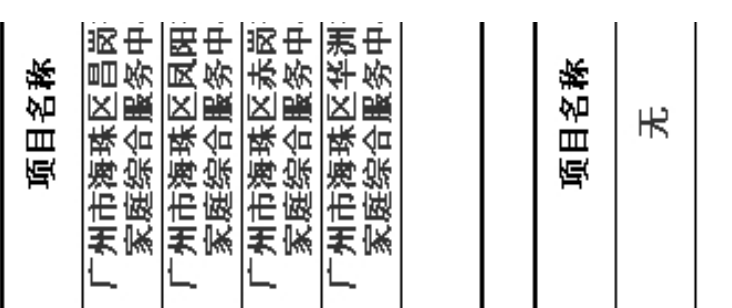

![](_page_7_Picture_3.jpeg)

![](_page_8_Picture_14.jpeg)

### 财务基本情况

(一) 资产负债表

编制单位: 广州市穗星社会工作服务中心 截止时间: 2016年12月31日 单位: 人民币:元

![](_page_8_Picture_15.jpeg)

![](_page_9_Picture_19.jpeg)

### (二) 业务活动表

编制单位: 广州市穗星社会工作服务中心 截止时间:

п

2016年12月31日 单位: 人民币:元

![](_page_9_Picture_20.jpeg)

![](_page_10_Picture_12.jpeg)

说明:银行存款利息计入其他收入

### (三) 现金流量表

编制单位: 广州市穗星社会工作服务中心 截止时间: 2016年12月31日 - 单位: 人民币:元

![](_page_10_Picture_13.jpeg)

![](_page_11_Picture_5.jpeg)

![](_page_11_Picture_6.jpeg)

### 党建工作基本情况

![](_page_12_Picture_1.jpeg)